## AutoCAD License Keygen Download [32|64bit] [Latest 2022]

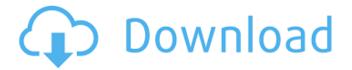

### AutoCAD Activation Free Download [Updated]

History AutoCAD 2022 Crack has been available since 1982 and has had several significant releases since. From its beginning as a basic drafting program for the Apple II, the very first version of AutoCAD, released in 1982, contained only a simple 2D drafting feature set, but quickly expanded to include 3D architectural drafting, 2D/3D drafting, and later, 2D drafting with animation. While AutoCAD originally offered only drafting, development continued in the background, adding additional features and functions over the years. In 1985, AutoCAD began offering industry standard sheet metal drawing standards, along with the capability to read and write drawing and drawing data interchange formats. The company, Autodesk, is headquartered in San Rafael, California, and is privately owned. The company's development

office in Redwood City, California, works on the AutoCAD software, and is responsible for the development and maintenance of the product. AutoCAD uses 2D drawing conventions to represent objects, typically in what are known as objects. Objects are comprised of objects. Objects contain materials and geometric features, and they are the building blocks of AutoCAD drawings. In AutoCAD, materials can be any object that is not a geometric feature. Materials can include line objects (represented by the line function), points (represented by the point function), surfaces (representing either a wall or floor), dimensions, and wire and text (for text-based objects). Geometric features are represented by features. The interface The AutoCAD application includes a command line or menu bar, a ribbon, and a palette. The command line interface (CLI) consists of a series of commands, menu items, and toolbars. Menu items are shortcuts to major commands, toolbars are navigation and editing tools that can be moved and customized, and command line commands are used to perform various actions and change settings. The ribbon extends across the top of the screen and provides access to more than 300 commands, but the ribbon is rarely used except by certain modeling

commands. AutoCAD's palette, which resides at the lower left side of the screen, provides a means to quickly view and select various drawing options and functions, and to access command history. The Ribbon The ribbon, as is the case with many modern applications, is the primary means of interaction with AutoCAD. The ribbon contains the following toolbars: To the far left is the Tools toolbar.

### **AutoCAD Crack Torrent (Activation Code) [Updated-2022]**

AutoCAD Crack Mac can generate Autodesk Exchange format files and can save PDF/X-1a and DGN/DXF-3 format files for exporting data. Windows As of AutoCAD 2010, AutoCAD also has an API and component model which is available in.NET and C++. AutoLISP is no longer supported. Many 3rd party software applications have also developed AutoCAD-like functionality within the Windows system to make the design process easier for the user. Many of these applications work with the native AutoCAD or AutoCAD LT applications and are not third-party add-ons. References External links Category:1992 software Category:AutoGUI Category:Dynamically linked programming languages Category:Geographic

information systems software Category:3D graphics software Category: Graphics software that uses GTK Category: Honeywell software Category: Microsolutions Category: Vector graphics editors Category: Vector graphics Category: Windows graphics-related softwareQ: How to switch web views without resizing in Xcode 9? After updating Xcode 9 beta 3, every time I select a particular view (by pressing a button on the Navigation Bar) it resizes the view for a second and then takes me to the view where I clicked. This is really annoying because it takes my window out of proportion and it makes the app ugly. I tried using an if statement to see if there is already a web view set up but I found none. I'm looking for a way to make the view automatically switch without resizing when I select it. Here's a picture of the view I click on. A: I think it's not about the views but the frames. When you change the frames, it resizes the view accordingly. Try to set your views' frames to zero, so you will be able to show the first view as you want. In your case, it would be something like this: self.view.frame = CGRect.zero the literary portion of the FSTA assessment that they were sufficiently prepared to answer. It is interesting to note that more than half of the students (58%) felt that the training

program was insufficient to prepare them adequately to answer the questions on the assessment. Students should be well prepared and aware of the need for adequate ca3bfb1094

#### **AutoCAD**

Open Autocad from the program list and click on File->New->Blank space. Open the file option and choose autocad.bat file. Click OK. Type the password and click ok. Enjoy. More than 35,000 people were killed or injured in the massive earthquake that struck Haiti on January 12, 2010. Damage and destruction in the quake was widespread. The country's infrastructure was knocked out of shape, forcing residents to seek out services in nearby Port-Au-Prince. The U.S. Agency for International Development (USAID) has been working closely with the Haitian government to help the country rebuild its infrastructure and help Haitians get back on their feet. Over the past five years, USAID has provided technical assistance and resources to support Haiti's Ministry of Public Works, Public Property, and Government Services in the areas of construction, public works, governance, and capacity building. USAID is also working to establish new partnerships to support the government in areas like infrastructure. Here are some of the ways that USAID's efforts in Haiti have improved the quality of life for millions of people: Call Now!

858-702-4882 Need snow removal? We offer reliable snow removal and snow plowing services in Detroit, MI and the surrounding areas. You can count on us for prompt, reliable service and friendly, courteous customer service from our team of dedicated professionals. Our snow removal services are available from early fall to late spring and include: Plowing Brush Removal Snow Removal General Yard Cleanup If you have additional questions about our snow removal services, don't hesitate to give us a call at 858-702-4882 or schedule an appointment online. Contact Us Detroit Snow Removal We provide a wide range of snow removal and landscaping services in the Detroit, MI area. The term "magnetic tunnel junction" (MTJ) is used herein to denote the magnetic junction elements (which may be referred to as MTJ elements, MTJ devices, MTJ sensors, MTJ memory cells, MTJ memory elements, and the like) formed by two ferromagnetic layers and a non-magnetic layer interposed therebetween, which exhibits a tunneling magnetoresistive (TMR) effect in which tunneling probability of electrons is modulated by the relative angle of magnetization

What's New In?

Extend and customize your AutoCAD experience by accessing drawing content, including a wide range of tools, from the Cloud, mobile and web. (video: 1:19 min.) Download content from AutoCAD's built-in website to your device, using the cloud for access from mobile apps. (video: 1:03 min.) Navigate, Split, and Collaborate with AutoCAD 360: Create, join, and edit drawings from anywhere using the Web App or mobile apps. (video: 1:14 min.) Share and collaborate your drawings in minutes from any device. (video: 1:14 min.) Prepare your drawings for others to use with the new application-based drawing authoring tool. (video: 1:20 min.) Create custom layouts to hold your drawing elements with customizable tabs for common operations and formats. (video: 1:16 min.) Work easily and faster with autocollaborative sharing for streamlined editing. (video: 1:15 min.) Watch the webinar now to discover more! Navigate, Split, and Collaborate with AutoCAD 360 Use the web and mobile apps to access your AutoCAD content. Create, join, and edit drawings from anywhere using the web app. Share and collaborate your drawings in minutes from any device. Prepare your drawings for others to use with the new application-based drawing authoring tool. Create custom layouts to hold your drawing elements with customizable tabs for common operations and formats. Work easily and faster with auto-collaborative sharing for streamlined editing. Watch the webinar now to discover more! Task Management Update to include organization tools, working on a task list. Team and project management tools for work orders and orders of merit. Improved project management, including a new project calendar view. Navigate, Split, and Collaborate with AutoCAD 360 Create, join, and edit drawings from anywhere using the web app. Share and collaborate your drawings in minutes from any device. Prepare your drawings for others to use with the new application-based drawing authoring tool. Create custom layouts to hold your drawing elements with customizable tabs for common operations and formats. Work easily and faster with auto-collaborative sharing for streamlined editing. Watch the web

### **System Requirements:**

A computer with a CPU of at least 3GHz, and a GPU with at least 400MHz Steam installed and running at 60FPS or greater Somewhere to install the game before you start A stable internet connection At least one USB 2.0 port Windows 7, 8, or 10 A joystick The unofficial Steam Controller driver The Steam Controller Steamworks installed An Internet connection An SD card I've been reading, listening

# Related links:

http://www.ecomsrl.it/autocad-crack-lifetime-activation-code-free-for-windows/

https://farmaciacortesi.it/autocad-20-1-crack-x64-2/

http://jaxskateclub.org/?p=42821

https://amirwatches.com/wp-content/uploads/2022/07/selwadi.pdf

https://logocraticacademy.org/wp-content/uploads/2022/07/AutoCAD-5.pdf

https://pianoetrade.com/wp-content/uploads/2022/07/upapar.pdf

http://topfleamarket.com/?p=46124

https://battlersauctions.com/wp-content/uploads/2022/07/AutoCAD-10.pdf

https://www.grenobletrail.fr/wp-content/uploads/2022/07/lvnlatr.pdf

https://afribizkid.africa/wp-content/uploads/2022/07/AutoCAD-6.pdf

https://www.castingventuno.it/wp-content/uploads/2022/07/biliphi.pdf

https://rackingpro.com/warehousing/42676/

http://wolontariusz.com/advert/autocad-24-0-with-keygen/

https://www.fermactelecomunicaciones.com/2022/07/23/autocad-3264bit-updated/

https://wilsonvillecommunitysharing.org/autocad-activation-key-updated-2022/

https://www.academiahowards.com/wp-content/uploads/2022/07/terrfair.pdf

https://www.onlineusaclassified.com/advert/best-seo-company-in-noida-seo-services-agency-in-noida/

https://tutorizone.com/autocad-23-1-obtain-for-home-windows/

http://sourceshop.org/?p=13383

https://www.raven-guard.info/autocad-crack-license-code-kevgen-for-pc-2/